c *J.-B.A.K.* <*jean-baptiste.apoung@math.u-psud.fr*>

# Fiche de TP  $3:$  Schémas de Runge Kutta à pas Adaptatifs

Theme - ` 1 *Mise en evidence de la n ´ ecessit ´ e d'adapter le pas : Equation de Van Der Pol ´*

On considère l'équation suivante :

<span id="page-0-0"></span>
$$
\begin{cases}\nx''(t) = \mu(1 - x^2(t))x'(t) - x(t), & t \in ]t_0, t_0 + T[ \\
x(t_0) = x^0, \\
x'(t_0) = y^0.\n\end{cases}
$$
\n(1)

Avec  $\mu$  un paramètre réel positif. C'est une forme simplifiée d'une équation dite de Van Der Pol, proposée dans sa forme générale dans les années 1920, et dont l'utilité a été déterminante dans les domaines aussi variés que, l'étude des circuits à valves thermodynamiques, des tubes à vide comme les téléviseurs cathodiques ou des magnétrons comme les fours à micro-ondes.

Cette équation, bien que simple d'apparence, présente une difficulté numérique non négligeable en particulier lorsque le paramètre  $\mu$  devient de plus en plus grand. Sous une autre formulation verbale, on dira qu'elle est *de plus en plus raide pour*  $\mu$  *grand*. Cette équation se présente donc comme un bon candidat dans la mise en oeuvre du processus d'adaptation de pas dans la résolution numérique des EDOs.

# Exercice-1 : Mise en évidence de la difficulté à résoudre  $(1)$  num ériquement

Dans cette exercice nous allons utiliser les *solveurs* d'équations différentielles intégrés de Matlab.

 $Q-1-1$  : Mettre l'équation [\(1\)](#page-0-0) sous la forme d'un système d'équations différentielles du premier ordre.

<span id="page-0-1"></span>
$$
\begin{cases}\nX'(t) = F(t, X(t)), & t \in ]t_0, t_0 + T[.\n\end{cases}
$$
\n
$$
X(t_0) = X^0 \in \mathbb{R}^2.
$$
\n(2)

Dans la suite, on prendra

<span id="page-0-2"></span> $t_0 = 0$ ,  $T = 6.6632868593231301896996820305$ ,  $x^0 = 2.00861986087484313650940188$ ,  $y^0 = 0$ . (3)

 $Q-1-2$  : Pour  $\mu$  donné, on désigne par  $Node23(\mu)$  respectivement  $Node45(\mu)$  le nombre de pas de temps générés par le solveur de Matlab  $ode23$  respectivement  $ode45$  dans la résolution de l'équation [\(2\)](#page-0-1) avec les paramètres [\(3\)](#page-0-2).

- Afficher  $Node23(10^{-1}), Node45(10^{-1}).$
- Sur un même graphique, représenter  $Node23$  et  $Node45$  en fonction de  $\mu$ , on prendra  $\mu = [10^{-1}, 1, 10, 10^2, 10^3]$ .
- Mettre en évidence la difficulté de résoudre [1](#page-0-0) lorsque  $\mu$  devient grand.

Q-1-3 : Au regard des pas de temps générés dans la question ci-dessus, quelle serait pour ces valeurs de  $\mu$  le plus grand pas de temps à prendre pour résoudre le problème par le schéma de Runge Kutta classique d'ordre 4.

#### Exercice-2 : Solutions proposées par Matlab pour contourner les difficultés précédentes

 $Q-2-1$  : Reprendre l'expérience précédente avec les solveurs  $ode23s$  et  $ode15s$ .

**Q-2-2** : Représenter, sur deux graphiques côte à côte, pour  $\mu = 10^1$  les portraits de phase (c'est-à-dire la courbe de la trajectoire de x' en fonction de x en utilisant les points ('-\*' sous Matlab) et comparer la densité des points générés par ode23 et ode23s. Conclure que Matlab dispose d'un outil adéquat pour résoudre les EDOs lorsqu'on a des doutes sur le caractère raide des équations.

**Thème -** 2 Vers la génération des schémas à pas adaptatifs : Monitoring des erreurs globales

Afin de mettre en oeuvre les schémas à pas adaptatifs, il est primordiale d'être à mesure d'estimer, dans un schéma à pas constant, l'erreur commise à chaque instant  $t_n$ ,  $n = 0, \ldots N$ . Attention il s'agit ici de l'erreur globale à l'instant  $t_n$ . Ceci soulève de problème de *calculabilité* de l'erreur globale à l'instant  $t_n$ , dans un autre langage on parlerait d'estimation a posteriori de l'erreur globale.

Quelques définitions s'imposent (voir le cours pour plus de détails).

On considère l'équation différentielle suivante

<span id="page-1-1"></span>
$$
\begin{cases}\nx'(t) = f(t, x(t)), & t \in ]t_0, t_0 + T[, \\
x(t_0) = x_0,\n\end{cases}
$$
\n(4)

ainsi que le schéma numérique à un pas  $(5)$ , supposé convergent d'ordre  $p$ , pour sa résolution numérique

<span id="page-1-0"></span>
$$
\begin{cases}\n x_{n+1} = x_n + h\Phi(t_n, x_n, h), & n = 0, 1, \dots N - 1 \\
 x_0 = x^0.\n\end{cases}
$$
\n(5)

**Définition (erreur locale) :** On appelle erreur locale du schéma (5) à l'instant t au point y, la quantité

$$
\xi(t, y, h) = x(t + h) - (y + h\Phi(t, y, h))
$$
\n(6)

où x est solution de  $x'(s) = f(s, x(s))$   $s \in ]t, t + h[$ ,  $x(t) = y$ .

Cette écriture de l'erreur locale introduit une fonction que l'on appelle fonction principale d'erreur :

**Définition (fonction principale) :** On appelle fonction principale d'erreur du schéma (5), la fonction  $\tau(\cdot, \cdot)$  telle que :

$$
\xi(t, y, h) = \tau(t, y)h^{p+1} + \mathcal{O}(h^{p+2}).
$$
\n(7)

Exercice-1 : Exemples de fonctions principales d'erreurs. (Ce problème sera traité en TD, on peut en admettre les résultats).

On suppose le problème (4) mono-dimensionnel.

On considère le schéma de Runge-Kutta à deux étages

<span id="page-1-2"></span>
$$
(rk2)\begin{cases} x_{n+1} = x_n + h(\alpha_1 p_{n,1} + \alpha_2 p_{n,2})\\ p_{n,1} = f(t_n, x_n) \\ p_{n,2} = f(t_n + \mu h, x_n + h \mu p_{n,1}) \end{cases} \tag{8}
$$

**Q-1-1** : Montrer que le schéma est d'ordre 2 pour  $\alpha_2 \neq 0$ ,  $\alpha_1 = 1 - \alpha_2$ ,  $\mu = 1/(2\alpha_2)$  et dans ce cas, que

$$
\tau(t,y) = \frac{1}{2} \left( \left( \frac{1}{3} - \frac{1}{4\alpha_2} \right) (f_{tt} + 2f_{ty}f + ff_{yy}f) + \frac{1}{3}f_y(f_t + f_yf) \right) (t,y),
$$
  
\n
$$
\text{où, } f_s = \frac{\partial f}{\partial s}, \quad f_{sz} = \frac{\partial^2 f}{\partial s \partial z}, \qquad s, z \in \{t, y\}.
$$

Q-1-2 : En déduire la fonction principale d'erreur des schémas d'Euler modifié (ou point milieu) et de Heun.

**Q-1-3** : Proposer un meilleur choix de  $\alpha_2$  et en déduire le schéma résultant. On l'appellera (rk2).

Exercice-2 : Validation : Affichage de l'erreur.

Nous allons montrer numériquement qu'on a une approximation calculable de l'erreur globale à chaque instant, donnée par

$$
x(t_n) - x_n = e_n h^p + \mathcal{O}(h^{p+1}), \quad n = 0, \dots N - 1, \qquad \text{quand } h \to 0 \tag{10}
$$

où  $\{e_n\}$  vérifie

<span id="page-2-0"></span>
$$
\begin{cases}\ne_0 = x^0 - x_0, \\
e_{n+1} = e_n + h\left(f_y(t_n, x_n)e_n + \tau(t_n, x_n)\right), \quad n = 0, \dots, N-1.\n\end{cases} \tag{11}
$$

On considère dans cette question que la fonction  $f(\cdot, \cdot)$  de [\(4\)](#page-1-1) est donnée par :

 $f(t, y) = (\cos(t) - 2t \tan(t^2))$  $t_0 = 0,$   $T = \pi/3,$   $x^0 = 1.$ 

**Q-2-1** : Montrer que la solution exacte est  $x(t) = \exp(\sin(t)) \cos(t^2)$ .

 $Q-2-2$  : Pour programmer les schémas [\(8\)](#page-1-2) et [\(11\)](#page-2-0), fournir les fonctions Matlab suivantes

1. Fonction définissant le problème à résoudre

```
function [f, ft, fy] = monEDO(t, y)f est la valeur de la fonction second-membre f au point (t, y)% ft est la dériée partielle par rapport a t de la de f au point (t,y) (i.e df/dt )
% fy est la dériée partielle (jacobienne) par rapport a y de la de f au point (t,y) (i.e df/dy )
```
2. Fonction qui avance tout d'un pas. C'est-à-dire qui retourne  $x_{n+1}$  et  $e_{n+1}$  à partir de  $x_n$  et  $e_n$ 

```
function [xnn,enn] = monUnPasErreur(tn,xn,en,h)
%ENTREE
% tn -> instant tn
% xn -> solution approchée a l'intant tn
% en -> erreur à tn (voir euqation (11)
% h -> pas de temp utilisé
%SORTIE
% xnn correspond a xn+1
% enn correspond a en+1
```
Cette fonction fera appel à la fonction **monEDO**, qu'on pourra par exemple lui passer en paramètre.

### Q-2-3 : Fournir enfin un script Matlab

```
function ] = monTest(t0,tf,x0)
 ENTREE
% t0 instant initial
% tf instant final
% x0 solution initiale
```
qui résout numérique le problème [\(4\)](#page-1-1) pour  $h = 10^{-3}$  et qui affiche

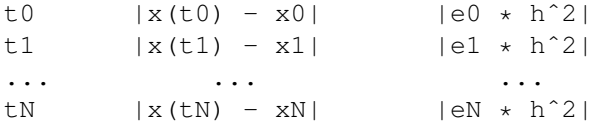

On commentera les résultats obtenus.

### **Thème -** 3 *Vers les schémas à pas adaptatifs : Contrôle des erreurs globales*

Nous allons à présent utiliser ce qui précède pour déterminer les bons pas h au cours de la résolution de l'EDO.

#### Exercice-1 : Approche naïve

Dans cette approche, on utilise la suite  $e_n$  calculée en faisant recours à la fonction principale d'erreur. Cette approche est naïve car dans la pratique non seulement on ne dispose généralement pas de la fonction principale d'erreur, mais aussi, la génération de la suite  $e_n$  est assez coûteuse.

Modifier le script monTest en fournissant à la place une fonction

```
function [t, x] = monTestNait(t0, tf, x0, tol)% Entree:
% t0 -> instant initial
% tf -> instant final ( i.e T = tf - t0)
% x0 -> solution initiale
% tol -> telerance à l'erreur (ou erreur absolue)
%SORTIE:
% t liste des instants générés
% x liste des solutions aux instants tn
```
qui génère les instants  $t_n$  de la manière suivante : pour un  $h$  donné,

- si l'erreur  $|e_n| h^p < tol$  alors le pas h est accepté et on passe à l'étape suivante avec un pas  $h = \min(5h, (\frac{0.8 \text{ tol}}{|e_n|})^{\frac{1}{p}})$ . Où  $5h$  permet de limiter la variation brusque des pas. Afin d'éviter des pas trop grands on fournit quelquefois un pas maximal hmax.
- sinon, on recommence avec un pas  $h = \max(\frac{h}{2}, \left(\frac{0.8 \text{ } tol}{|e_n|}\right)^{\frac{1}{p}})$ . Ici aussi, afin d'éviter que  $h$  ne devienne trop petit, on se donne un pas minimal hmin. (*On remarque qu'on peut resumer le choix du prochain pas par la relation ´* )  $h = \max\left(\frac{h}{2},\min\left(5h, \left(\frac{0.8 \; tol}{|e_n|}\right)^{\frac{1}{p}}\right)\right).$
- Pour le pas initial  $h_0$ , on utilisera la fonction **pasInitial** fournie ci-dessous (*voir Thème 5*).

## $\vert$  Exercice-2 :  $\vert$  Approche évoluée

Dans une approche évoluée, on évite la résolution explicite de l'équation [\(11\)](#page-2-0). On fait alors plutôt le choix de contrôler l'erreur globale bar le biais d'un contrôle de l'erreur locale. Pour cela pour une tol (tolérance) à l'erreur globale donnée, on choisit convenablement une tolérance à l'erreur locale  $tol\_loc$ . Ceci nécessite la connaissance de la manière dont *l'erreur locale est propagee par l' ´ equation diff ´ erentielle ´* , ce dont nous ne nous preoccupons pas ici. On va donc supposer ´ que l'on dispose déjà de *tol⊥loc. (On peut montrer que pour tol⊥loc =*  $\frac{A \ tol}{\exp(AT)-1}$ *, où Λ est la constante de Lipschitz de*  $\phi$  *par rapport à sa deuxième variable serait suffisant, car on aurait*  $|\xi(t, x_n, h_n)| \leq h_n tol.$ loc,  $\forall n$ .

Il est donc question de choisir  $h_n$  à l'instant  $t_n$  tel que

 $|\xi(t, x_n, h_n)| \approx |\tau(t_n, x_n)| h_n^{p+1} \leq h_n \text{ to } \text{l.}$  loc. Soit encore  $|\tau(t_n, x_n)| h_n^p \leq \text{ to } \text{l.}$ loc.

Q-2-1 : Fournir une fonction **monUnPasEvolue** qui modifie la fonction **monUnPasErreur** comme decrit ´ ci-dessous

```
function [xnn,tau] = monUnPasEvolue(tn,xn,h)
 xnn \rightarrow xn+1
% tau -> valeur de la fonction principale d'erreur a l'instant tn, au point xn
```
**Q-2-2** : Reprendre l'exercice précédent en remplaçant la condition  $|e_n|h^p \lt tol$  par  $|\tau(t_n, x_n)|h^p \leq tol$ . On fournira pour la circonstance une fonction Matlab

```
function [t, x] = monTestEvolve(t0, tf, x0, tol)t liste des instants générés
% x liste des solutions aux instants tn
```
**Thème -** 4 *Vers les schémas à pas adaptatifs : approximation de la fonction principale d'erreur approchée* 

Dans la pratique, on ne dispose pas de la fonction principale d'erreur, mais la théorie (voir cours) nous montre qu'on peut la remplacer par une approximation d'ordre 1 en h. C'est-à-dire qu'on peut remplacer  $\tau$  par  $\tau_a$  où  $\tau_a(t, y, h)$  =  $\tau(t, y) + \mathcal{O}(h)$ . (Pour ce qui est du choix de  $\tau_a$ , on montre (voir cours) que si  $\phi$  est associée à un schéma d'ordre p, et si *l'on peut trouver un schéma*  $\phi^*$  *d'ordre au moins*  $p+1$ , *alors*  $\tau_a(t,y,h) = \frac{\phi^*(t,y,h) - \phi(t,y,h)}{h^p}$  *est un bon candidat* ). De tels exemples abondent en particulier dans les méthodes de Runge-Kutta dites emboîtées.

On considère par exemple la pair Dormand-Prince (5/4) plus connue sous le nom de DOPRI5, donnée ci-dessous sous forme de script Matlab

```
function [xnn, tau, ordre] = monUnPasDopri5(tn, xn, h, f)
% xnn -> solution calculee
% tau -> approximation de la fonction principale d'erreur
% ordre -> ordre du schéma
     est le second membre de l'equation differentielle a resoudre
%%REMARQUE: pour plus d'efficacite on aurai pu retourner plutot ynn a la
%% place de tau, car on a la relation tau = (ynn-xnn)/hˆ(ordre+1)
 k1 = f(t, x);k2 = f(t+h/4, x + h*k1/4);k3 = f(t+3*h/8, x+h*(3*k1/32 + 9*k2/32));k4 = f(t+h*12/13, x+h*(1932*k1/2197 - 7200*k2/2197 + 7296*k3/2197));k5 = f(t+h, x+h*(439*k1/216 -8*k2 +3680*k3/513 -845*k4/4104));<br>k6 = f(t+h/2, x+h*(-8*k1/27 + 2*k2 -3544*k3/2565 + 1859*k4/4104 -11*k5/40));
  xnn = x + h*(25*k1/216 + 1408*k3/2565 + 2197*k4/4104 - k5/5);
  ynn = x + h*(16*k1/135 + 6656*k3/12825 + 28561*k4/56430 - 9*k5/50 + 2*k6/55);tau = (\text{ynn} - \text{xn}) / (\text{h}^5);ordre = 4;
```
Exercice-1 : Reprendre l'exercice en utilisant cette fois le schéma de DOPRI5.

On fournira à cette fin la fonction

```
function [t, x] = monTestEvolveApprochee(t0, tf, x0, tol)t liste des instants générés
% x liste des solutions aux instants tn
```
**Exercice-2** : Fournir un script Matlab qui évalue vos implémentations en affichant côte à côte sur un graphique, le portrait de phase de la solution de l'équation de Van Der Pol pour  $mu = 1$ , obtenue par  $\text{ode}45$  et par votre implémentation du schémas de DOPRI5.

## Theme - ` 5 *Quelques utilitaires*

1. Une difficulte dans l'adaptation de pas est de choisir le pas initial. On propose a cet effet le script suivant : ´

```
function [h] =pasInitial(t0,x0,f,tol,ordre)
% fontion qui retourne le pas initial
% pour resoudre une edo par un schema à pas addaptatifs
%
% t0 -> instant initial
% x0 -> solution initial
% f -> second membre de l'EDO
% tol -> tolerance à l'erreur (ou erreur absolue)
% ordre \rightarrow l'ordre du schema considéré
        atol = tol:
        rtol = tol;
        n=length(x0);
        f1 = f(t.0, x0):
```

```
tol = atol + rtol * sqrt( dot(x0,x0)/n);
 d0 = sqrt( dot(x0,x0)/n)/tol;
 d1 = sqrt( dot(f1,f1)/n)/tol;
 if( (d0<1e-5) || (d1 < 1e-5))
h0 = 1e-6;else
 h0 = 0.01*(d0/d1);end
 x1 = x0 + h0*f(t0,x0);f2 = f(t0+h0, x1);
 vd2=f2 -f1;
 d2 = sqrt( dot(vd2,vd2)/n)/(tol*h0);
 r=max(d0,d1);
 if(r < 1e-15)h1 = max(1e-6,h0*1e-3);
 else
 h1 = (0.01/max(d1,d2))ˆ(1.0/(ordre));
 end
h = min(100*h0, h1);
```
## 2. Autres schémas utilisables

```
function [xnn, tau, ordre] = monUnPasFehlberg45(tn,xn,h,f)
% xnn -> solution calculee
% tau -> approximation de la fonction principale d'erreur
% ordre -> ordre du schéma
% f est le second membre de l'equation differentielle a resoudre
k1 = f(t, x);
k2 = f(t+h/4, x + h*k1/4);k3 = f(t+3*h/8, x+h*(3*k1/32 + 9*k2/32));k4 = f(t+h*12/13, x+ h*(1932*k1/2197 - 7200*k2/2197+ 7296*k3/2197));
k5 = f(t+h, x+h*(439*k1/216 -8*k2 +3680*k3/513 -845*k4/4104));k6 = f(t+h/2, x+h*(-8*k1/27 + 2*k2 - 3544*k3/2565 + 1859*k4/4104 - 11*k5/40));xnn = x + h*(25*k1/216 + 1408*k3/2565 + 2197*k4/4104 - k5/5);
\gammann = x + h*(16*k1/135 + 6656*k3/12825 + 28561*k4/56430 - 9*k5/50 + 2*k6/55);
tau = (ynn - xnn) / (h<sup>2</sup>5);
ordre = 4;
```